# **[Terug naar Index](http://www.janalbregtse.nl/WIN10/index.htm)** Mijn Delta: Spamfilter Instellen voor Zeelandnet adres(sen) **[Liggende PDF](mijn-delta.pdf)**

**#: 01.** Klik op deze link<https://mijn.delta.nl/email> om naar je zeelandnet emailadres(sen) te gaan.

 **#: 02.** Vul in je Mijn Delta gebruikersnaam in (dat is het voorste gedeelte van je Delta account + wachtwoord… wachtwoord moet bestaan uit min. 8 tekens waaronder minimaal 1 hoofdletter, 1 kleine letter, 1 cijfer, 1 leesteken (bv. Hoog streepje of uitroepteken)

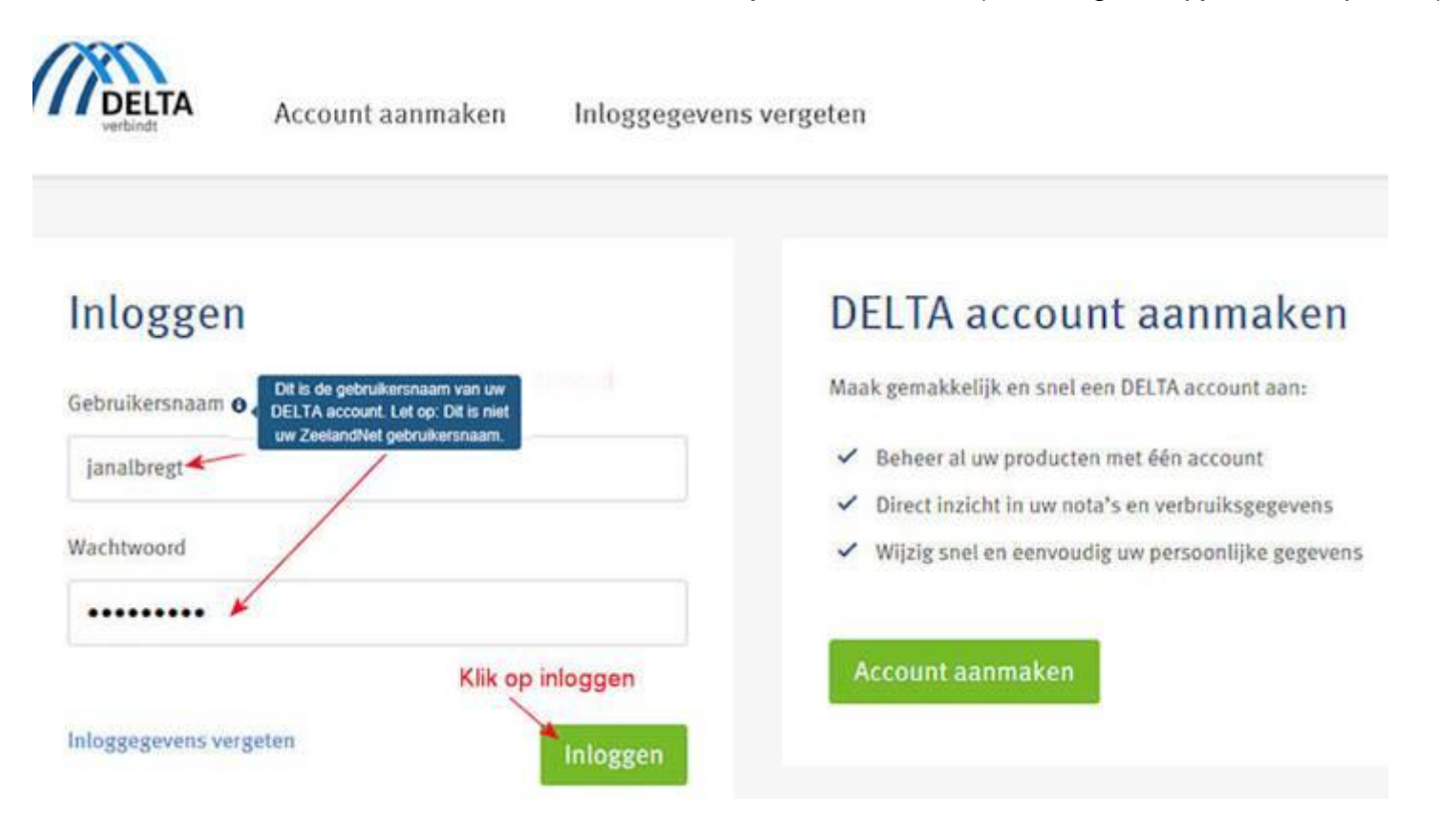

**#03:** Als **Mijn Delta hetzelfde accountnaam/ wachtwoord** heeft als uw primair emailadres van zeelandnet wordt u direct door verwezen naar uw zeelandnet email adres(sen). Is dat niet hetzelfde zult u opnieuw moeten **inloggen met de accountnaam/wachtwoord van dat email adres.**

**Klik op het achterste schildje…**

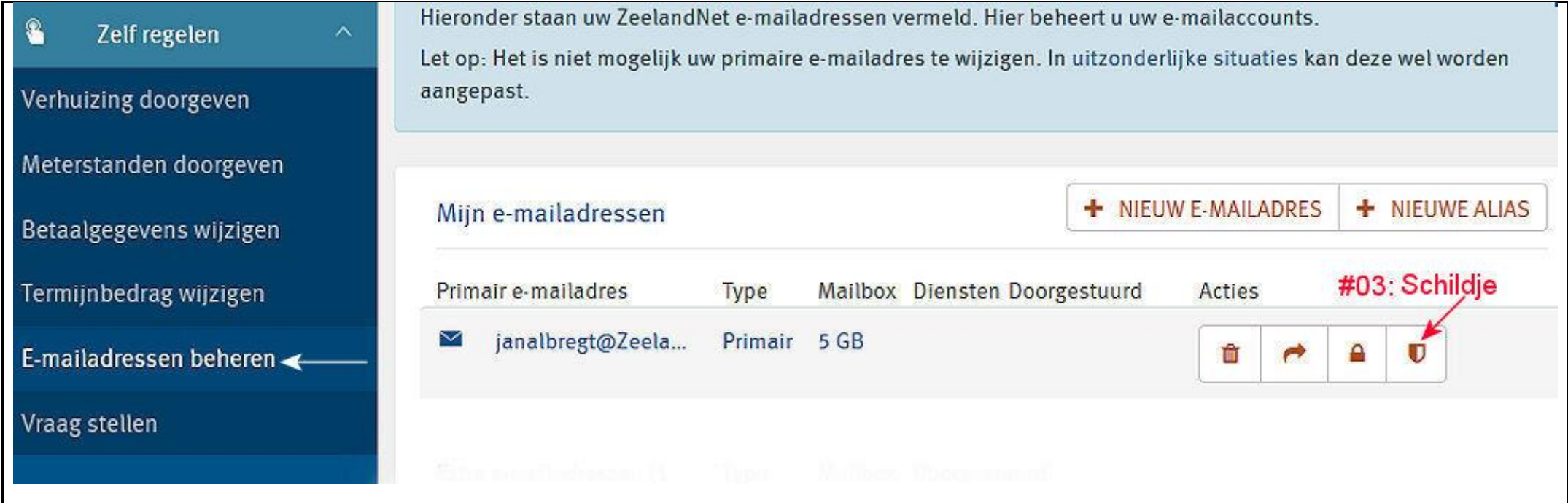

Spamberichten zijn niet alleen vervelend, ze kunnen ook onveilige links of bijlagen bevatten. Het is daarom aan te raden een spamfilter te gebruiken. Dit Spamfilter controleert inkomende e-mailberichten naar je Zeelandnet e-mailadres en bepaalt of ze onder spam vallen

Je kunt zelf de sterkte van de Spamfilter instellen. Naargelang de instellingen van de filters worden berichten die als 'spam' worden aangemerkt direct verwijderd.

U kunt uit voorzorg altijd serverdomein namen, voorzien van sterretje + apenstaartje toevoegen in de **Whitelist**, emails verzonden door die servers ontvangt u te allen tijde. U kunt Bv. toevoegen [\\*@zeelandnet.nl](mailto:*@zeelandnet.nl) [\\*@outlook.com](mailto:*@outlook.com) [\\*@hotmail.com](mailto:*@hotmail.com) [\\*@kpnmail.nl](mailto:*@kpnmail.nl) [\\*@gmail.com](mailto:*@gmail.com) enz.

 **#04: Waarschijnlijk Spam**. Klik of sleep de waarden naar een lager niveau, hoe lager het cijfer des te meer email wordt aangemerkt als spam…

 **Zeer zeker Spam**, hier worden de e-mails die aangemerkt zijn als spam verwijderd uit de mailbox… allebei op cijfertje **1** voldoet hier goed…

Het gaat erom om een evenwicht te bereiken tussen wat je wil ontvangen en wat je kwijt wil.

## Wijzig de instellingen van uw Spamfilter.

## Meer informatie

## Waarschijnlijk SPAM

Wijzig eenvoudig de instellingen door nstellingen Spamfilter voor janalbregt@ZeelandNet.nl 10e groter de kans is dat de e-mail wordt aangezien voor spam. Berichten worden gemarkeerd als spam maar niet verwijderd.

## Zeer zeker SPAM

Wijzig eenvoudig de instellingen door de balk te slepen naar de gewenste waarde. Hoe lager de waarde, hoe groter de kans is dat de e-mail wordt aangezien voor "zeer zeker spam". Deze berichten worden definitief verwijderd.

#05: Bang om je emails kwijt te raken dan kan men email adressen of domeinnamen invoeren in de Whitelist, die men altijd wil ontvangen dmv. \*@domeinnaam + extentie. U krijgt altijd een email toegestuurd met melding van wijziging van het betreffende zeelandnet email adres.

Op onderstaand Whitelist voorbeeld heb ik enkele domeinnamen van servers waarvan ik altijd en te allen tijde email wil ontvangen toegevoegd, dat werk goed...heeft geen onderhoud nodig dit in tegenstelling van de blacklist.

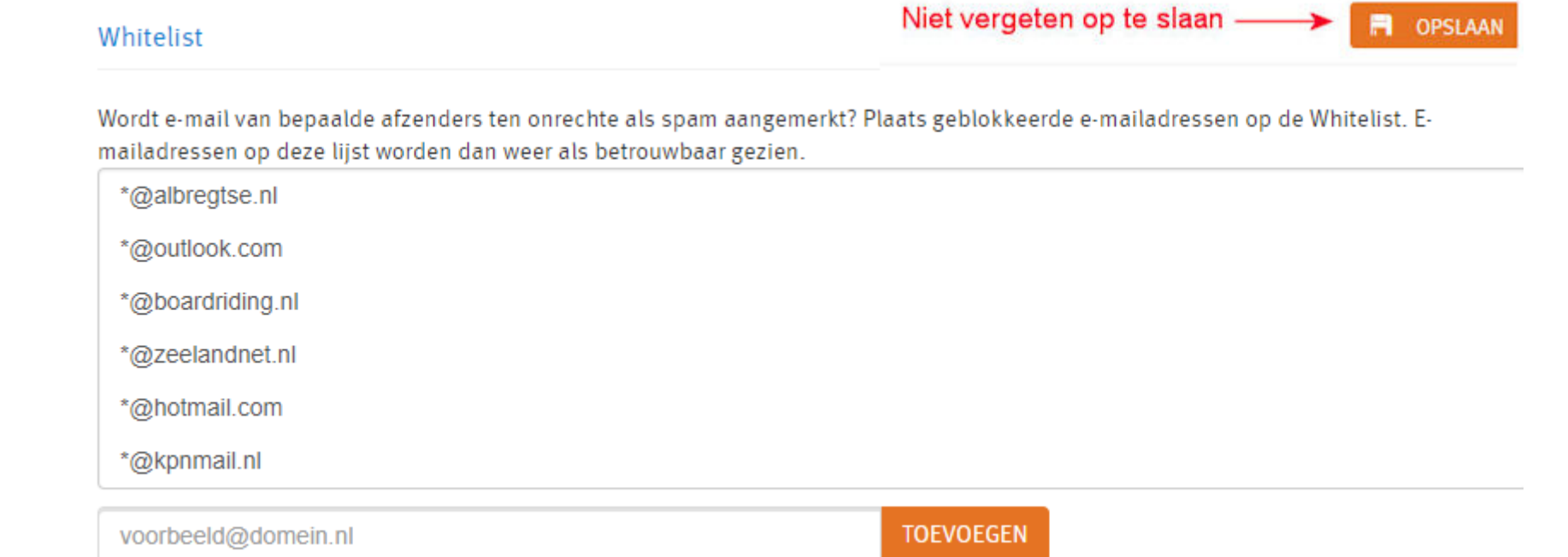

Het wordt helaas steeds moeilijker om je mailbox spamvrij te houden, komt ondermeer omdat je in de nieuwe MAIL van WIN10 helemaal geen afzender meer ziet?? Als je echter bereid bent om Outlook 365 aan te schaffen dan zie je de verzendadressen weer wel??

En als je bereid bent om er aandacht en tijd aan te besteden kom je **zonder blacklist** en de **juiste instellingen van de schuivertjes** al heel ver!

**#06:** In de **Blacklist** heeft u de mogelijkheid domeinnamen van hardnekkige spamservers toe te voegen waarvan je absoluut geen mail meer wil ontvangen, met de **domeinnaam** van de spamserver heb je veel meer succes dan met een enkel mailadres…let wel **Spam verzenders** hebben de mogelijkheid om hun domeinnaam te veranderen zodat je dat ook weer telkens moet aanpassen, blacklist is hier afgeschaft i.v.m. te veel onderhoud.

#### **Blacklist**

**FI** OPSLAAN

Plaats e-mailadressen die niet direct als spam worden herkend op de blacklist. E-mail van de aangegeven afzender komen nooit in uw mailbox terecht.

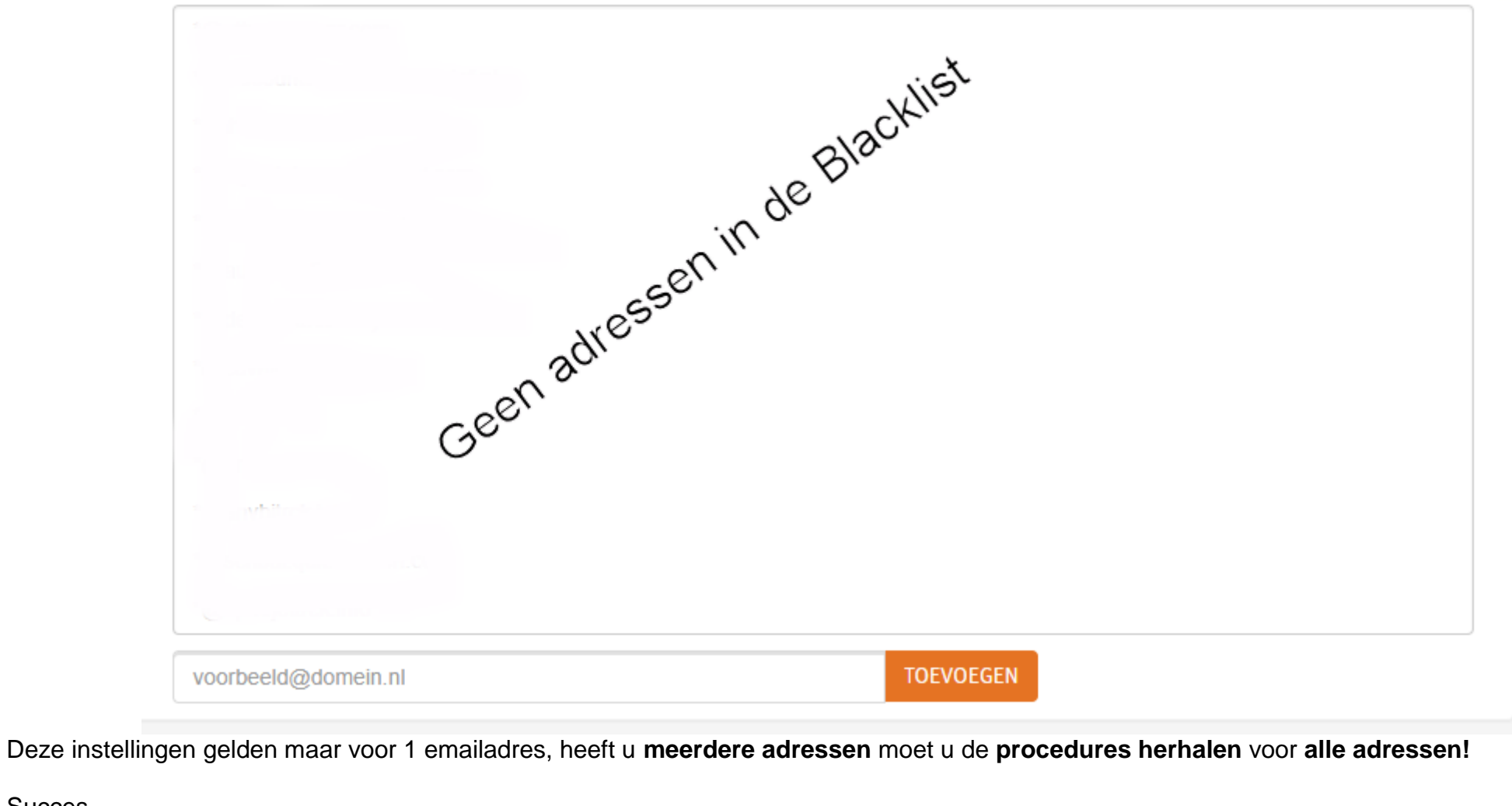

**Succes** JJA